#### **COMP 110-003 Introduction to Programming** *More Methods – Constructors, Overloading and Static*

April 09, 2013

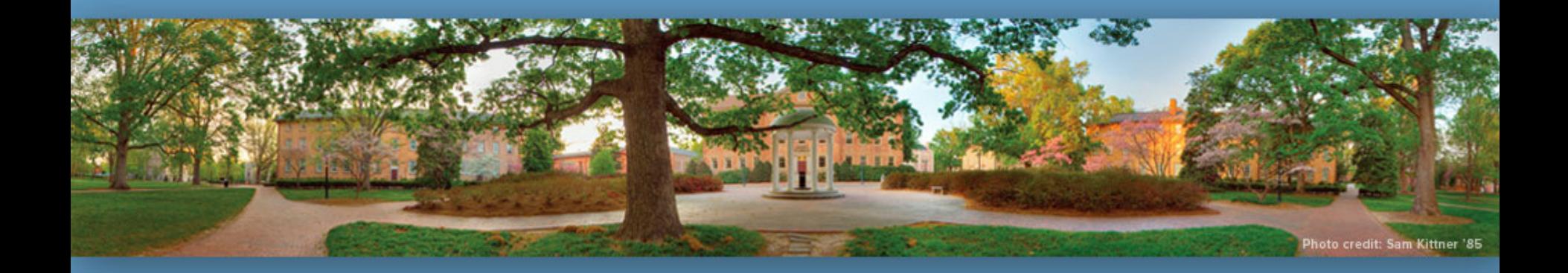

Haohan Li TR 11:00 – 12:15, SN 011 Spring 2013

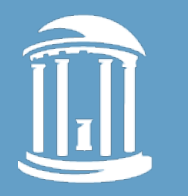

#### **Methods**

```
public class Student
{
     private String name;
     private int age;
     public void setName(String studentName) {
        name = studentName;
 }
     public void setAge(int studentAge) {
         age = studentAge;
     }
     public String getName() {
         return name;
     }
     public int getAge() {
         return age;
 }
}
                                                 Accessors
                                                                Mutators
```
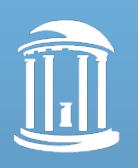

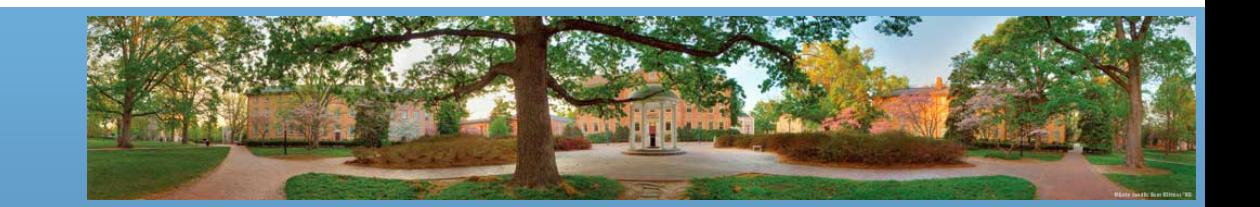

#### **return Statement**

- A method that returns a value must have *at least one* return statement
- Terminates the method, and returns a value
- Syntax:
	- return Expression;
- Expression can be any expression that produces a value of type specified by **the return type** in the method heading

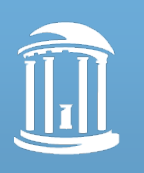

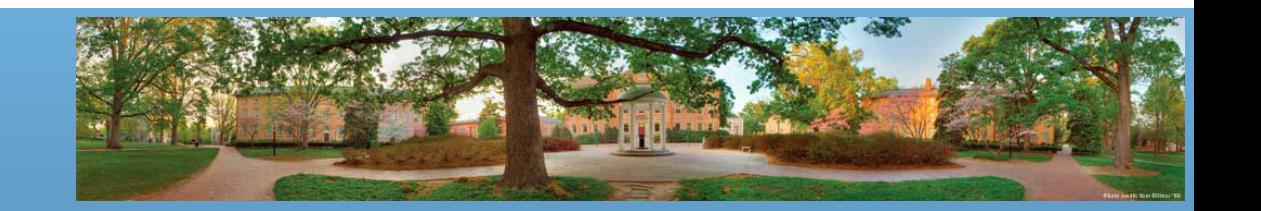

#### **Methods**

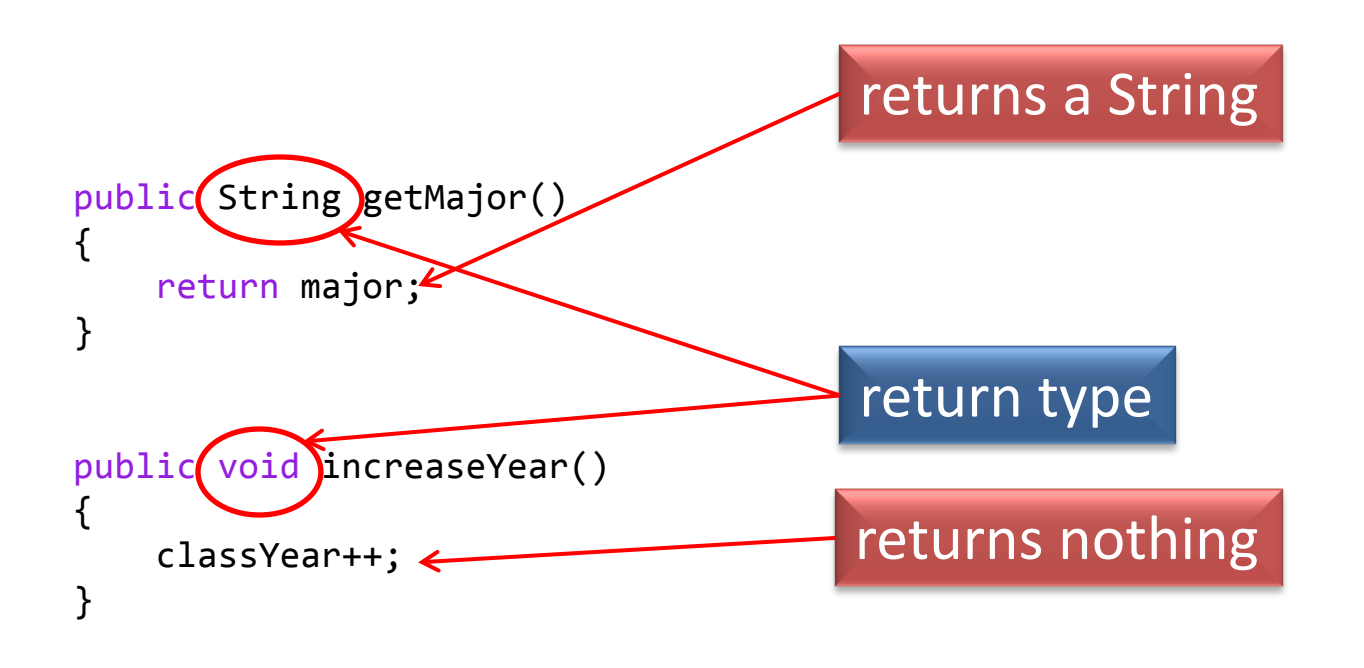

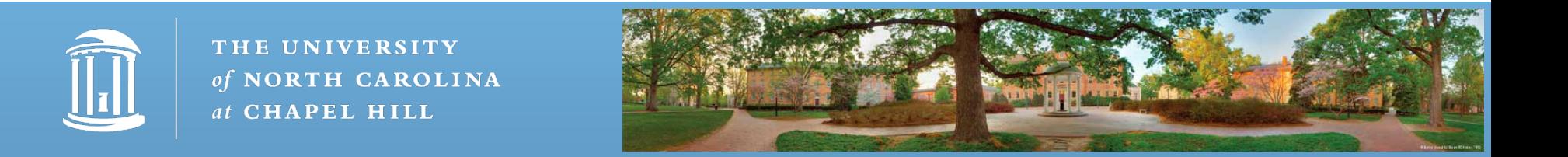

#### **Methods that Return a Value**

As usual, inside a block (defined by braces), you can have multiple statements

```
public String getClassYear()
{
     if (classYear == 1)
         return "Freshman";
     else if (classYear == 2)
         return "Sophomore";
     else if ...
```
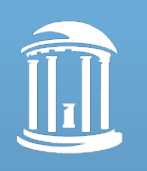

}

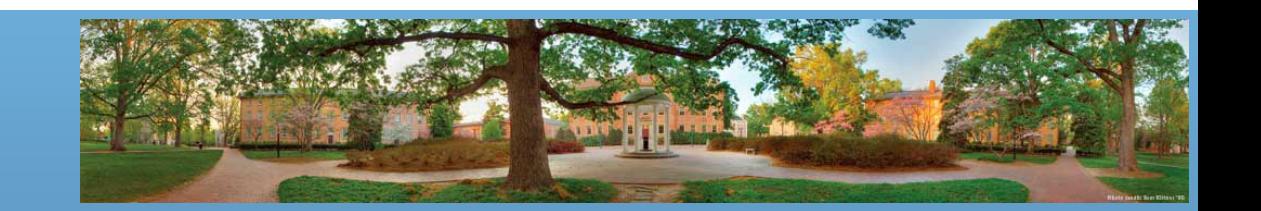

#### **return Statement**

- Can also be used in methods that return nothing
- Simply terminates the method
- Syntax:
	- return;

```
public void increaseYear()
{
    if (classYear >= 4) return;
     classYear++;
}
```
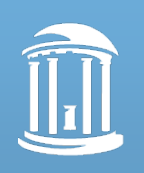

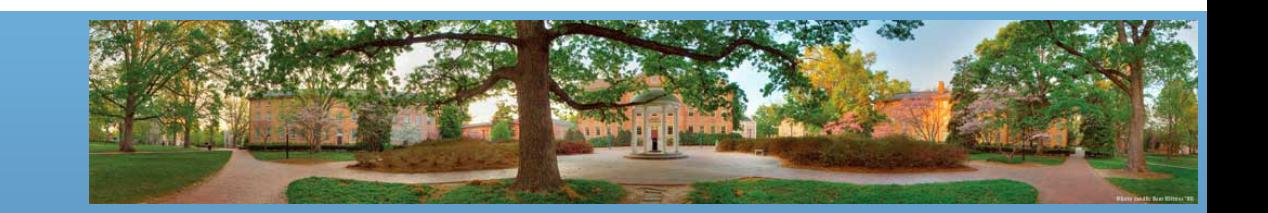

#### **Methods with Parameters**

- Parameters are used to hold the value that you pass to the method
- Parameters can be used as (local) variables inside the method

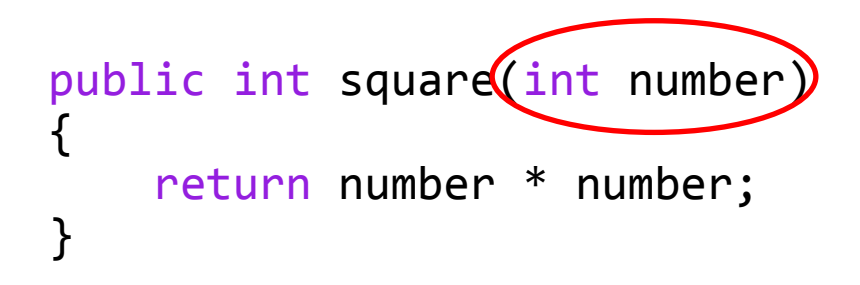

Parameters go inside the parentheses of method header

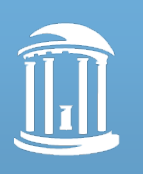

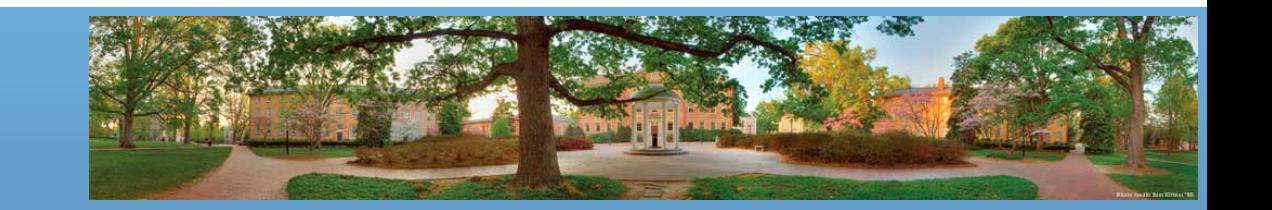

## **Calling a Method with Parameters**

```
public static void main(String[] args)
{
     Student jack = new Student();
     jack.setName("Jack Smith");
     jack.setClassYear(3);
}
                                     Parameters/
                                     Arguments
```
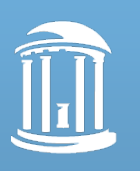

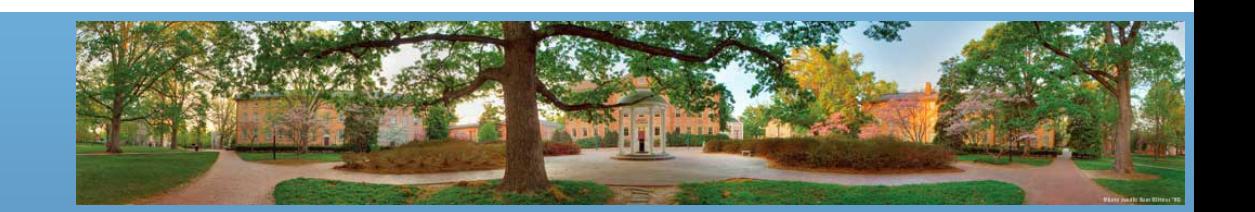

## **Methods with Multiple Parameters**

- Multiple parameters separated by commas public double getTotal(double price, double tax)  $\{$  return price + price \* tax; }
- When calling a method, the order, type, and number of arguments must match parameters specified in method heading

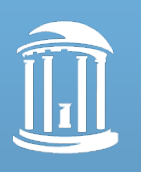

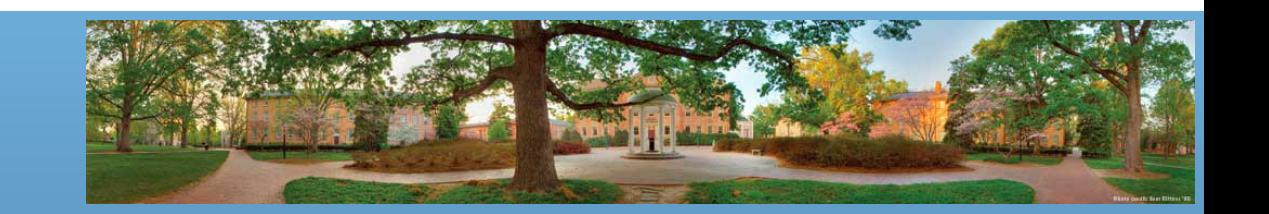

# **Today's Topics**

- Constructors
- Overloading methods
- Static variables and methods

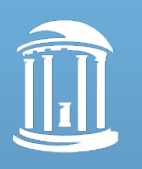

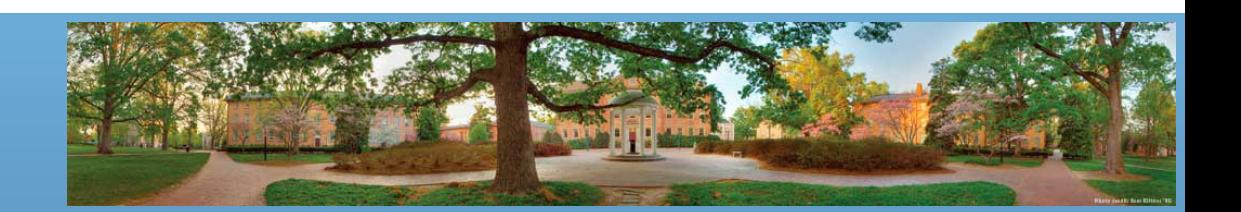

#### **Constructors**

- Create and initialize new objects
- Special methods that are called when (and **only** when) creating a new object

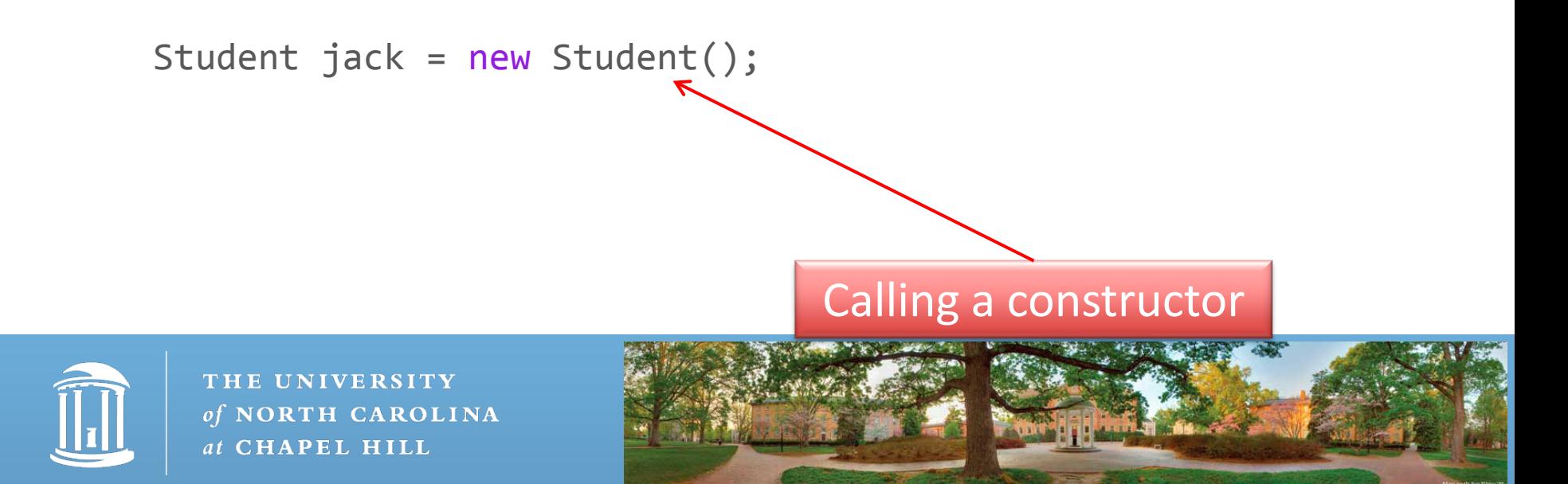

## **Creating an Object**

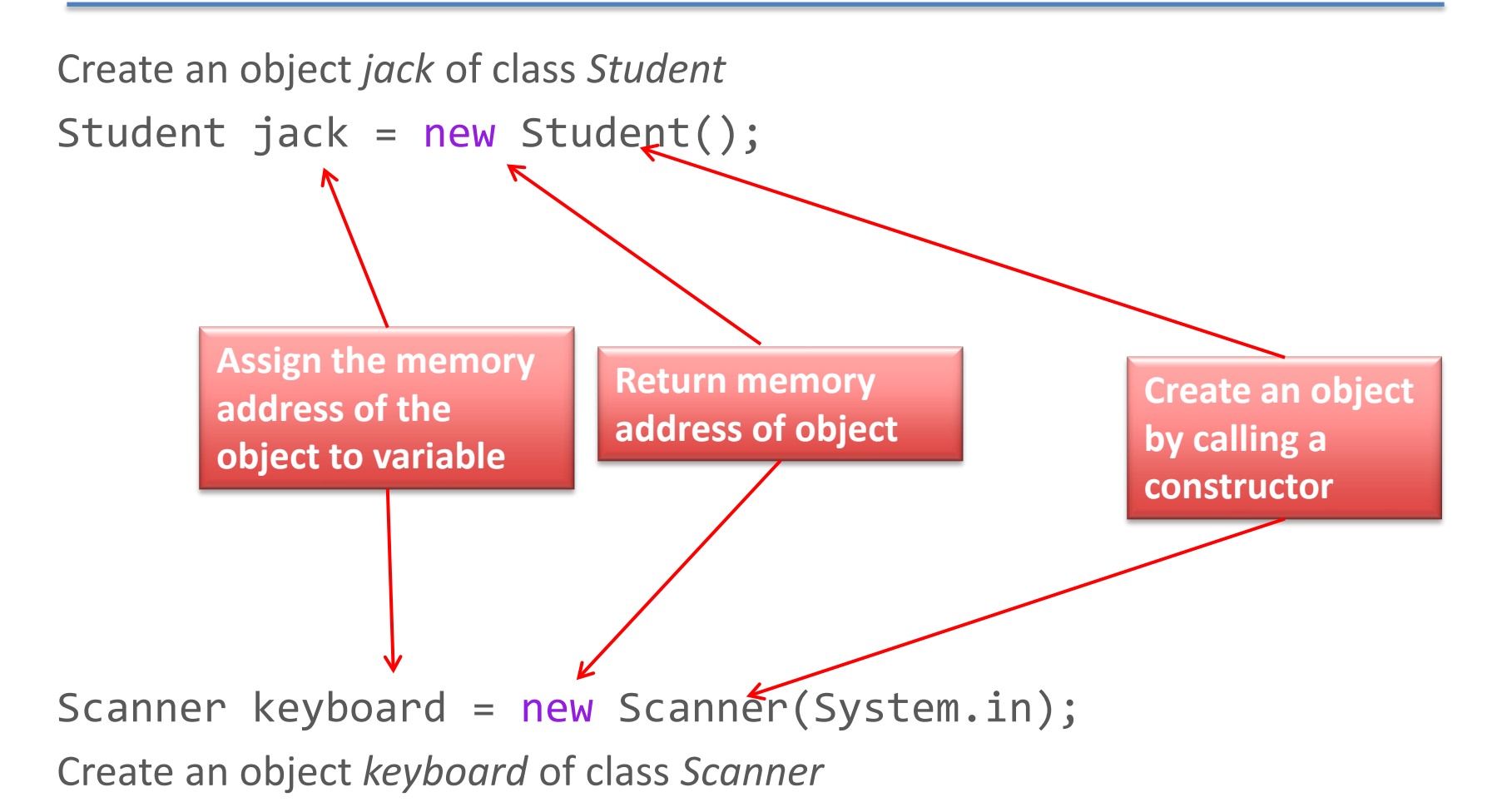

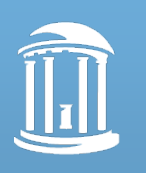

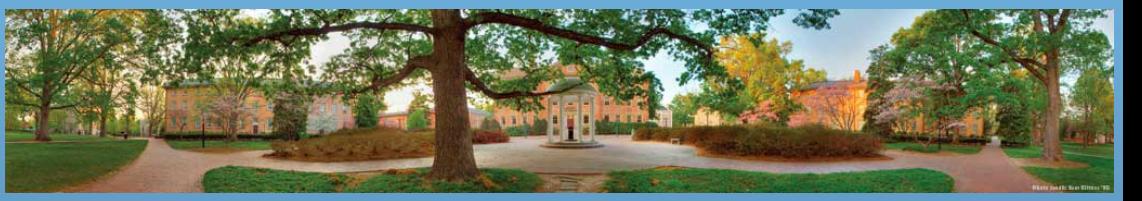

#### **Constructors**

• Can perform any action you write into a constructor's definition

– There are no specific rules about what's in a constructor

- Meant to perform initializing actions
	- Usually, initializing values of instance variables by the creator of the object

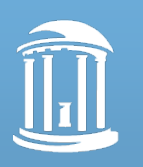

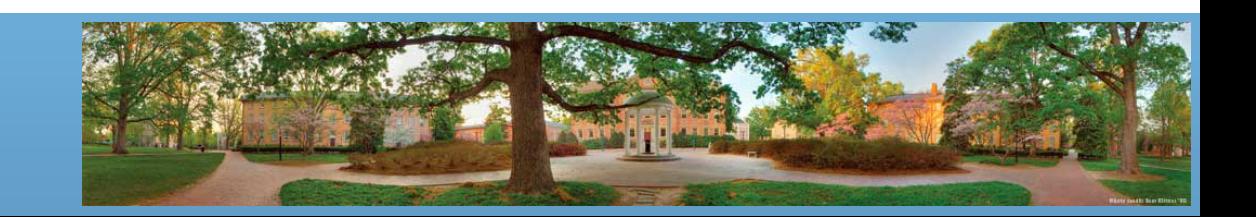

## **Similar to Setter Methods**

- However, constructors *create* an object in addition to setting the values of instance variables
- Like methods, constructors can have parameters

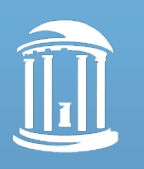

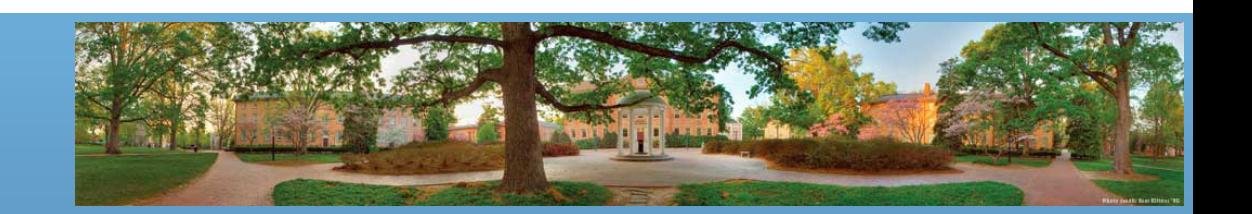

#### **Example: Pet class**

```
public class Pet
{
     private String name;
     private int age;
     private double weight;
     public Pet()
                                             Default constructor
\{name = "No name yet.";
        age = 0;weight = 0;
     }
    public static void main(String[] args) 
    {
        Pet p = new Pet();
    }
                                             Call constructor}
       THE UNIVERSITY
       of NORTH CAROLINA
      at CHAPEL HILL
```
### **The Same as Initialization**

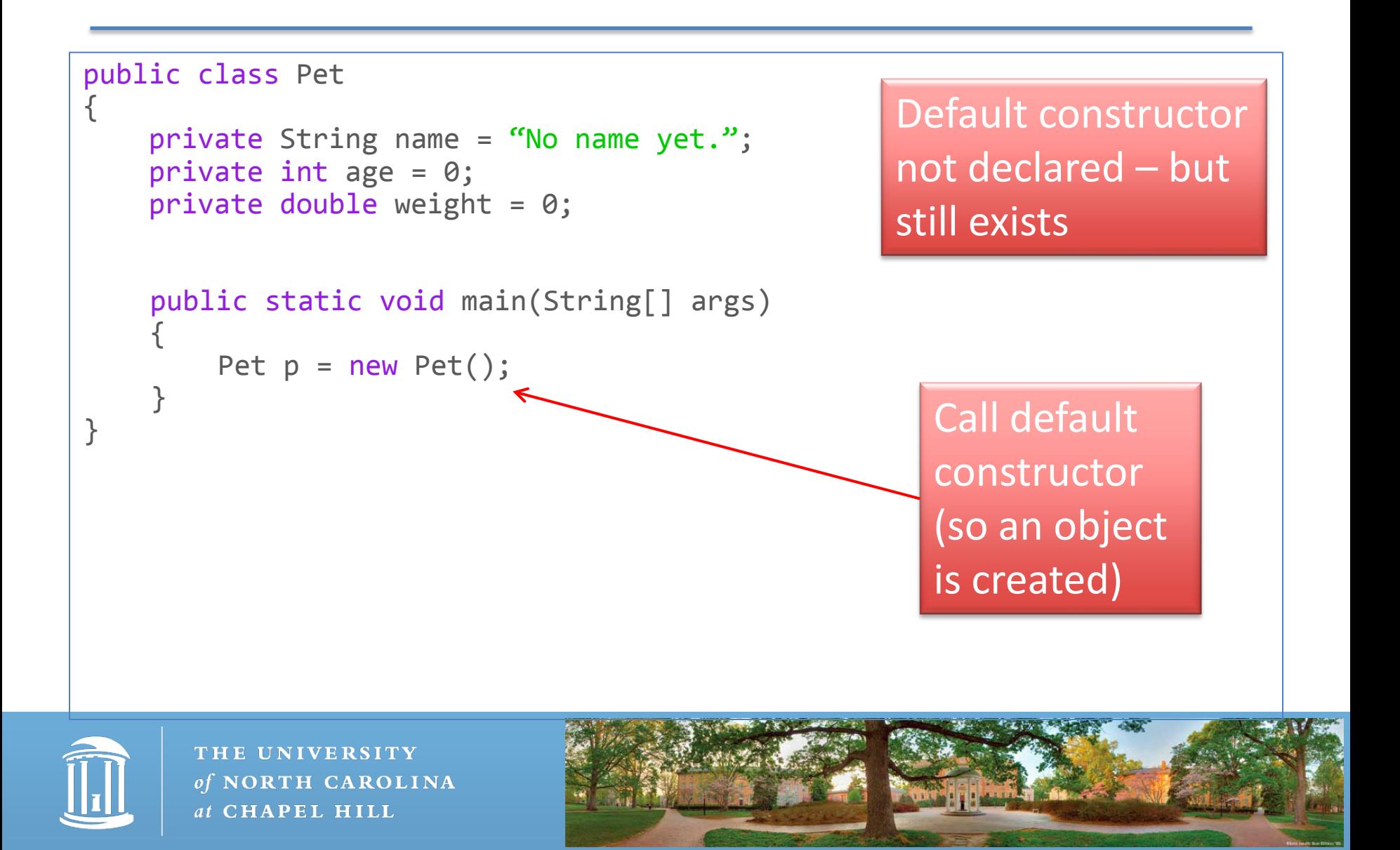

## **Default Constructor**

• Constructor that takes no parameters

```
public Pet()
{
     name = "No name yet.";
    age = 0;
    weight = 0;
}
```
- Java automatically defines a default constructor if you do not define any constructors
	- You've never written a constructor but you can still create objects

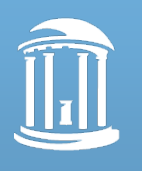

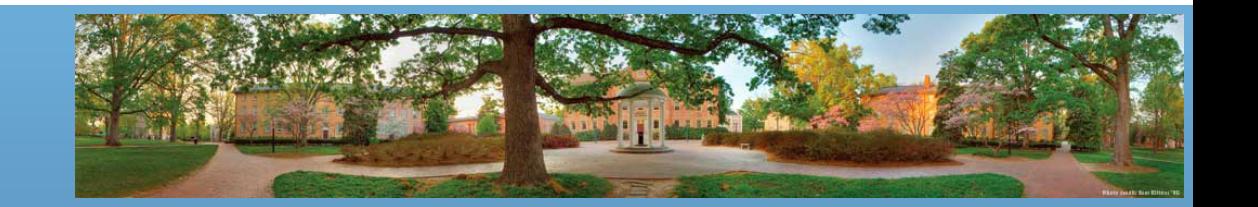

#### **Constructors with Parameters**

at CHAPEL HILL

```
public class Pet
.<br>{
       private String name;<br>private int age;<br>private double weight;
       public Pet(String initName, int initAge, double initWeight)<br>{<br>name = initName;<br>age = initAge;<br>weight = initWeight;
       public void setPet(String newName, int newAge, double newWeight)<br>{<br>name = newName;<br>age = newAge; weight = newWeight; <br>weight = newWeight;
                                                                                   Another version of 
                                                                                   constructor that 
}
                                                                                    has parametersTHE UNIVERSITY
            of NORTH CAROLINA
```
#### **A Closer Look**

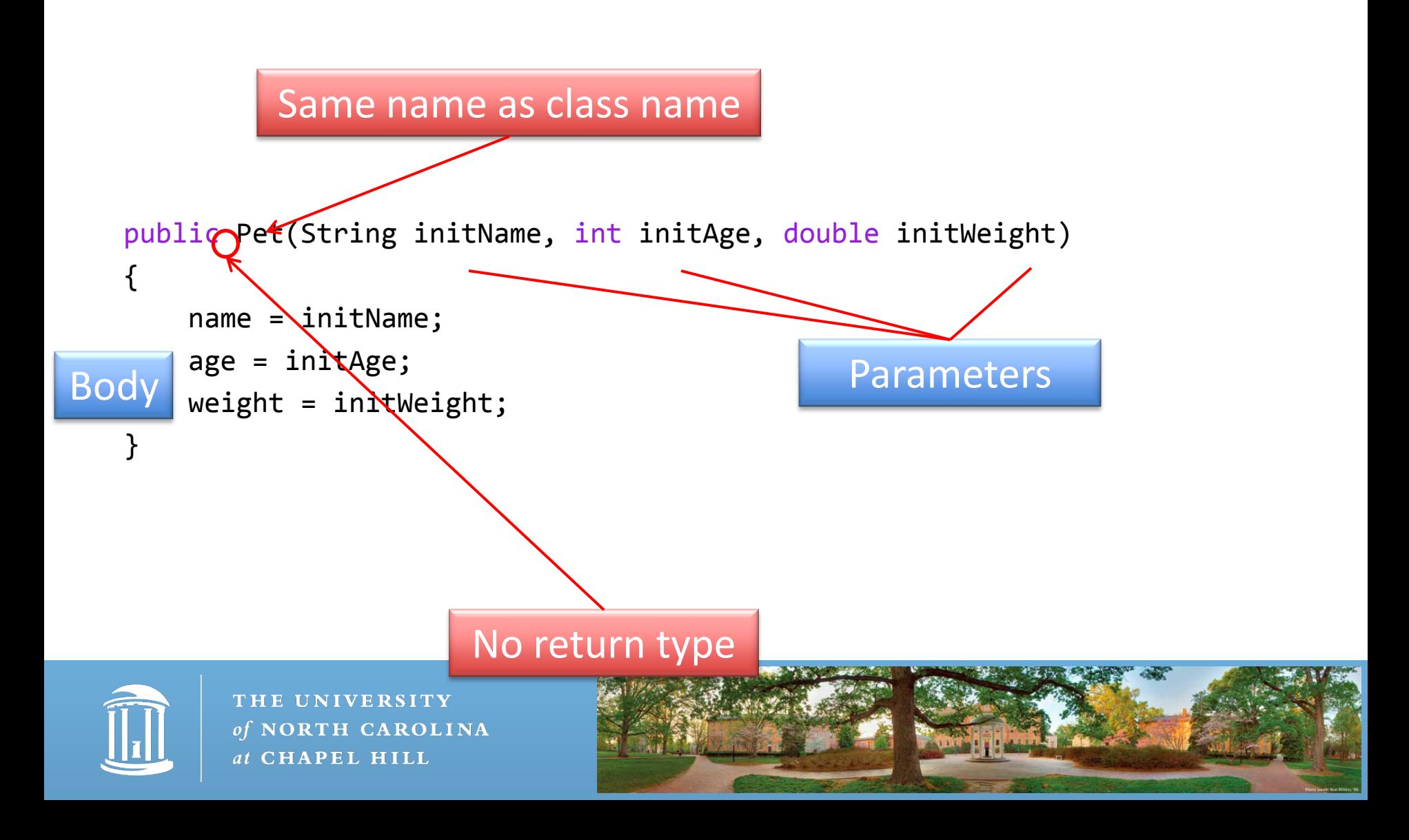

#### **Constructors with Parameters**

- If you define at least one constructor, a default constructor will **not** be created for you
- Now you **must** create a Pet object like this:
	- $-$  Pet odie = new Pet("Odie", 3, 8.5);
	- Pet odie = new Pet(); **// WRONG! No default constructors!**

```
public class Pet {
     private String name;
     private int age;
     private double weight;
     public Pet(String initName, int initAge, double initWeight)
\{ name = initName; age = initAge; weight = initWeight;
 }
}
```
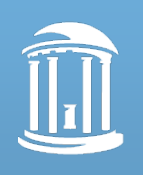

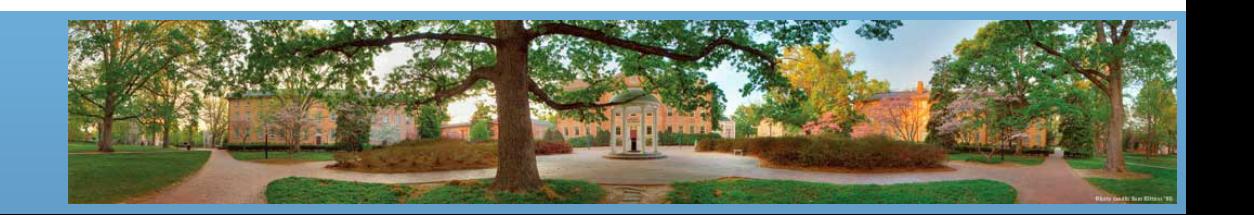

## **Multiple Constructors**

- You can have several constructors per class
	- They all have the same name, just different parameters
		- Remember that the name is **the same as the class name**
	- The methods (with the same name) will be called according to its parameters

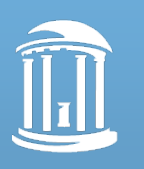

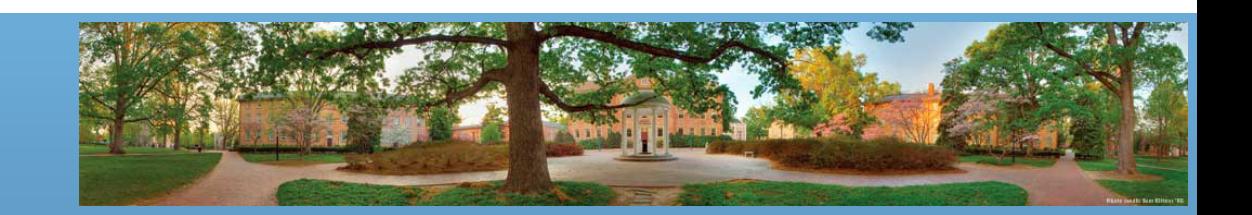

#### **Multiple Constructors**

```
public class Pet { private String name; private int age; private double weight;
       public Pet() {<br> name = "No name yet.";<br>age = 0;<br>weight = 0;
       public Pet(String initName, int initAge, double initWeight) {<br>name = initName;<br>age = initAge;<br>weight = initWeight;
       public static void main(String[] args) {
               Pet p = new Pet();
               Pet q = new Pet("Garfield", 3, 10);
        }
}
```
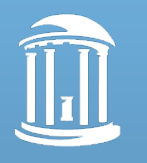

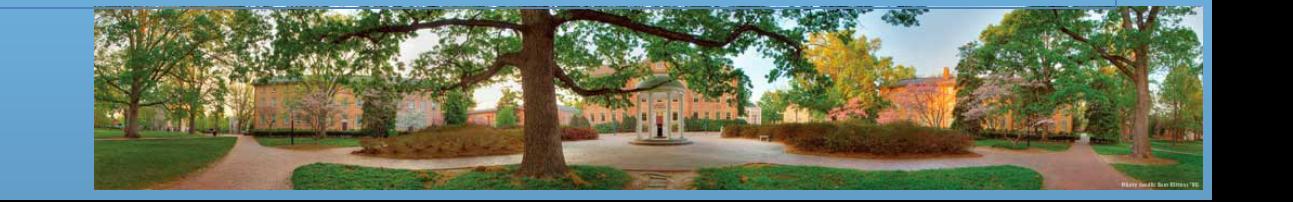

#### **Multiple Constructors**

```
public class Pet { private String name = "No name yet."; private int age = 0; private double weight = 1; // The instance variables are initialized
         public Pet() {<br>
name = "No name yet.";<br>
age = 0;<br>
weight = 0;
         public Pet(String initName, int initAge, double initWeight) {<br>name = initName;<br>age = initAge;<br>weight = initWeight;
          public Pet(String initName) { name = initName; }
public static void main(String[] args) {<br>Pet p = new Pet(); // p.weight is 0 - it is overwritten by constructor<br>Pet q = new Pet("Garfield", 3, 10);<br>Pet w = new Pet("Odie"); // w.weight is 1, as only one constructor<br>//can b
```
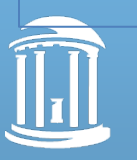

## **Calling a Constructor**

- A constructor can be only called once when the object is created
	- $-$  Pet odie = new Pet("Odie", 3, 8.5);
- You can not invoke a constructor from an object
	- odie.Pet("Odie", 3, 8.5); **// Wrong! A constructor can not be invoked this way**
	- odie.setPet("Odie", 3, 8.5); **// Yes. You can use a setter instead**

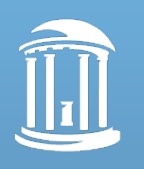

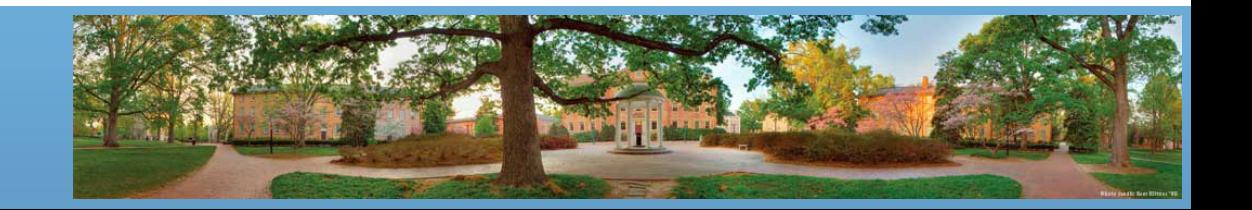

## **Call a Setter from the Constructor**

```
public class Pet
{
     private String name;
     private int age;
     private double weight;
     public Pet(String initName, int initAge, double initWeight)
\vert {
        setPet(initName, initAge, initWeight);
\vert \hspace{.1cm} \ranglepublic void setPet(String newName, int newAge, double newWeight)
\vert {
         name = newName;
        age = newAge;weight = newWeight;\vert \hspace{.15cm} \}}
                                           You are allowed to do that so 
                                           your code is reused. However, 
                                           it is not acceptable if you are 
                                           using inheritance.
```
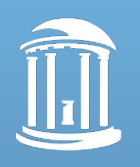

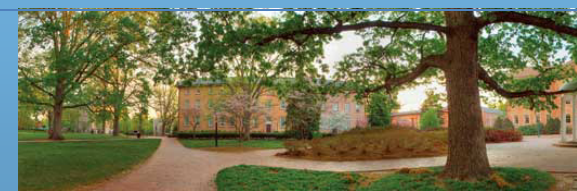

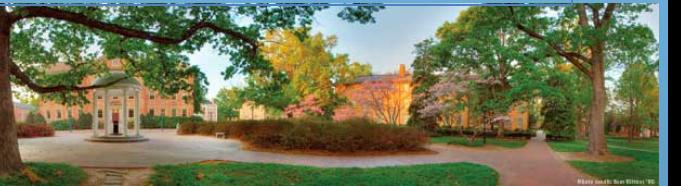

## **Initializing and Setting Instance Variables**

- Initialization values give values to instance variables that are the same (or commonly the same) for all objects
- Constructors give values to instance variables that should be decided for each object
- Setters give values to instance variables that can be changed during time
	- If a value is never going to be changed, no setter is needed

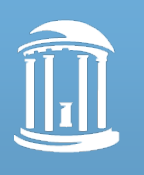

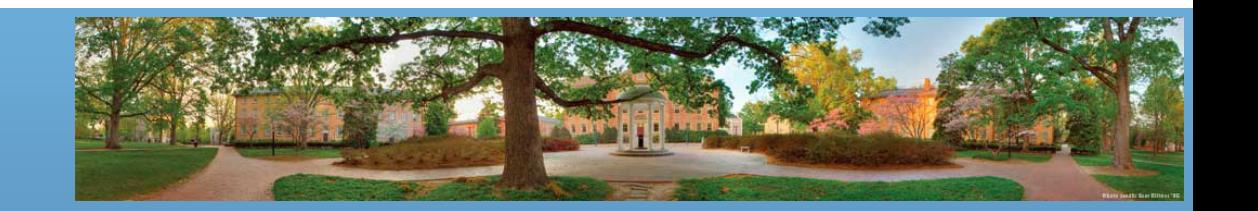

## **Example: Initialize, Construct and Set**

```
public class Pet { private String name; private int age = 0; 
    // Age is always 0 (assuming newly-born pets are registered immediately) private double weight;
     public Pet(String initName, double initWeight){ name = initName; 
         weight = initWeight;
         // Name is given when registering, and can not be changed }
     public void setPetWeight(double newWeight) {
         weight = newWeight;// Weight changes every time you weight your pet }
     public void setPetAge(double newAge) {
         age = newAge;// Surely age can change, too }
}
```
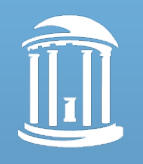

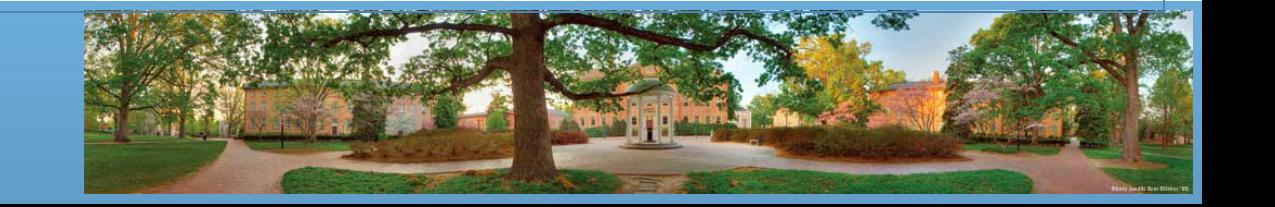

## **Summary: Constructor**

- A special method with the same name as the class, and no return type
- Called only when an object is created
- It can take parameters to initialize instance variables
- You can define multiple constructors with different parameter lists

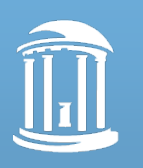

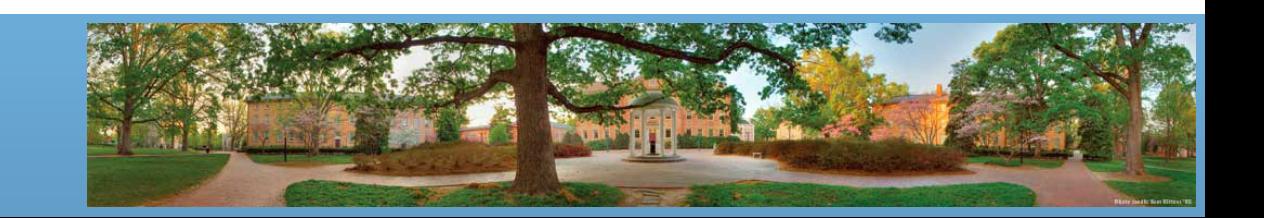

## **Methods Overloading**

• We've seen that a class can have multiple constructors. Notice that they have the same name

```
public class Pet {
     public Pet() {…}
     public Pet(String initName, int initAge, double initWeight) 
    {…} 
    public Pet(String initName) {…}
    public static void main(String[] args) {
         Pet p = new Pet(); // First constructor will be called
        Pet q = new Pet("Garfield", 3, 10); // Second constructor
        Pet w = new Pet("Odie"); // Third constructor
        Pet u = new Pet("Nermal", 2); // Wrong – no matching method
    }
```
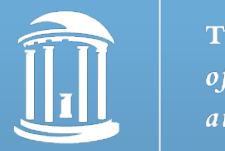

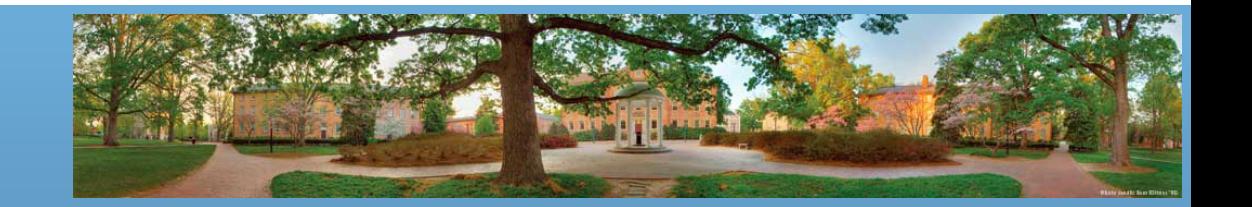

## **Overloading**

- Using the same method name for two or more methods *within the same class*
	- It's not only for constructors
- Parameter lists must be different
	- public double average(int n1, int n2)
	- public double average(double n1, double n2)
	- public double average(double n1, double n2, double n3)
- Java knows what to use based on the number and types of the arguments

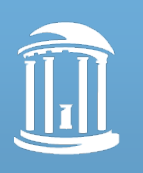

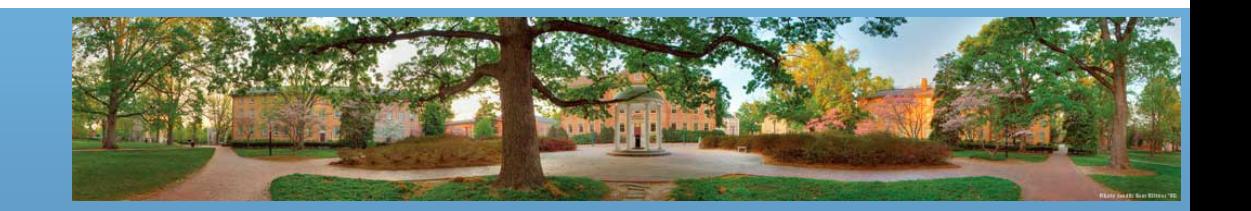

## **Overloading**

- Java knows what to use based on the number and types of the arguments
	- You've used overloading before
		- System.out.println("The result is"); // String type parameter
		- System.out.println(20); // int type parameter
- Java makes the decision based on a method's **signature**

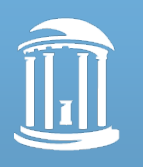

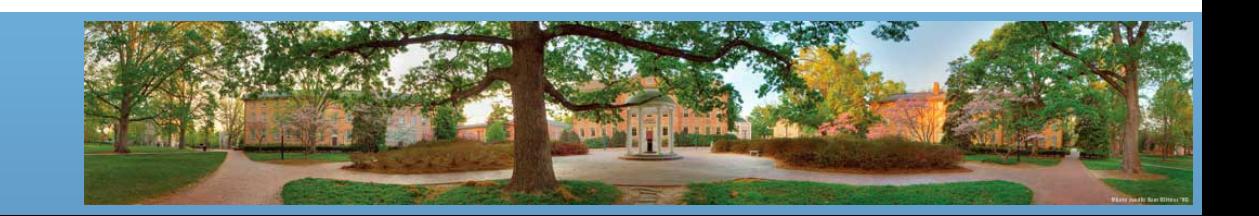

## **Method Signature**

- The signature includes a **method's name** and the **number and types** of its **parameters**
	- $-$  Pet q = new Pet("Garfield", 3, 10);
	- $-$  Pet  $w = new Pet("Odie");$
- Signature does NOT include return type
	- Cannot have two methods with the same signature in the same class
	- public double average(int n1, int n2)
	- public int average(int n1, int n2) **// Wrong overloading**
	- Java won't know what method to call if average(1,2) is invoked

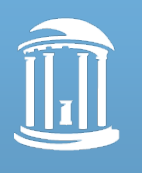

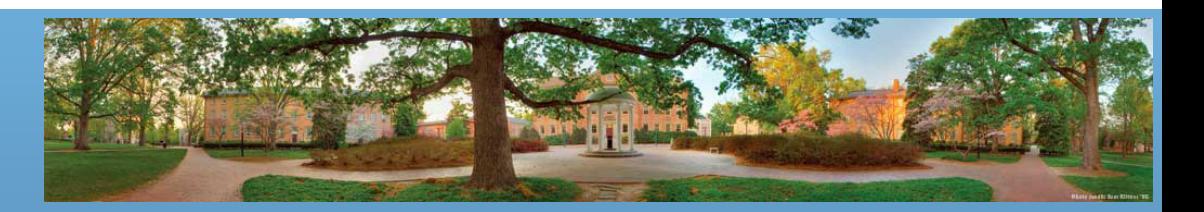

# **Overloading and Type Conversion**

- Java always tries to find an exactly matching method. If it fails, it tries type conversion
	- If a class has the following two methods:
	- public double average(int n1, int n2)
	- public double average(double n1, double n2)
		- If the method call is average(3,3), the first method will be called
	- However, if a class only have this method:
	- public double average(double n1, double n2)
		- If the method call is average(3,3), it will be converted to average(3.0,3.0) and call the (only) method
	- Recall: byte->short->int->long->float->double

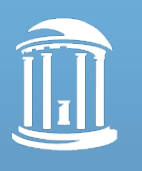

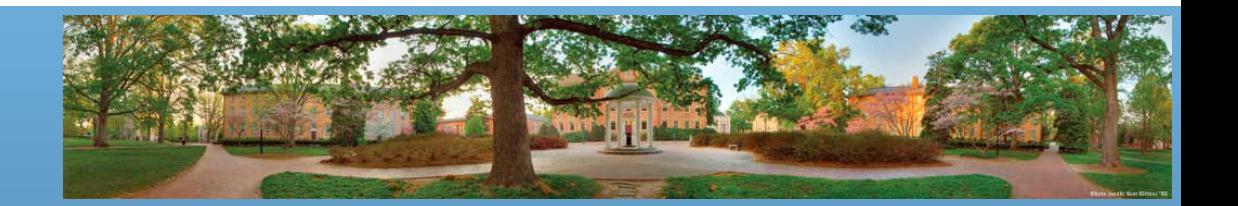

## **How to Use Overloading**

- Use it only if two or more methods are performing exactly the same function
	- public void setPet(String newName)
	- public void setPet(String newName, int newAge, double newWeight)
- It is a very bad idea to create methods that have the same name but do different things
	- public void setPet(int newAge)
	- public void setPet(double newWeight)
	- What happens if we call setPet(3)? What about setPet(3.0)?
		- Use setAge() and setWeight() instead
		- Usually we do not overload methods if parameters can be converted

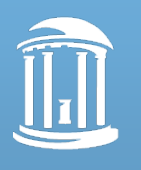

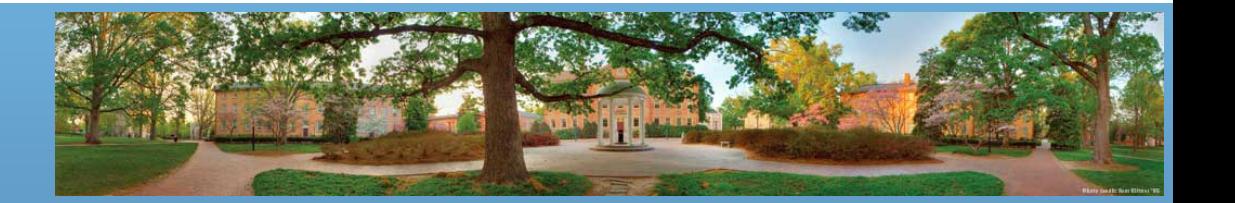

# **Summary: Overloading**

- Overloading means several methods share the same name but have different parameters
- Java calls the methods according to the parameter numbers and types
	- The name, parameter number and parameter type form the method signature
- Make sure that they do the same thing. Otherwise the user will be confused

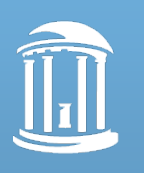

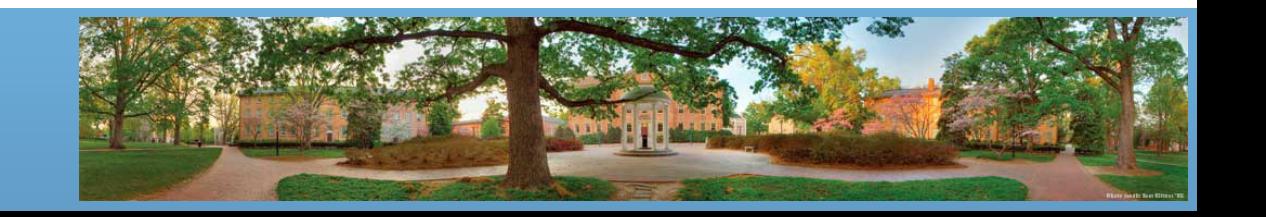

• Instance variables private int age; private String name;

#### • Methods

```
public int getAge()
{
     return age;
}
```
• Calling methods on objects

```
Student std = new Student();
std.setAge(20);
System.out.println(std.getAge());
```
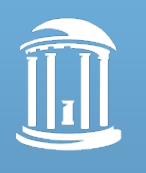

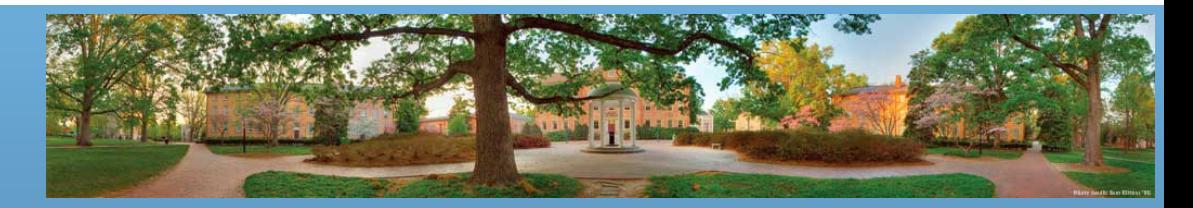

- Recall that "classes do not have data; individual objects have data"
- This is not always true classes can have data, too
	- **static** variables and methods **belong to a class as a whole**, not to an individual object
	- When would you want a method that does not need an object?
		- If the method perform a general function instead of actions on an object

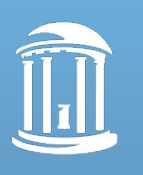

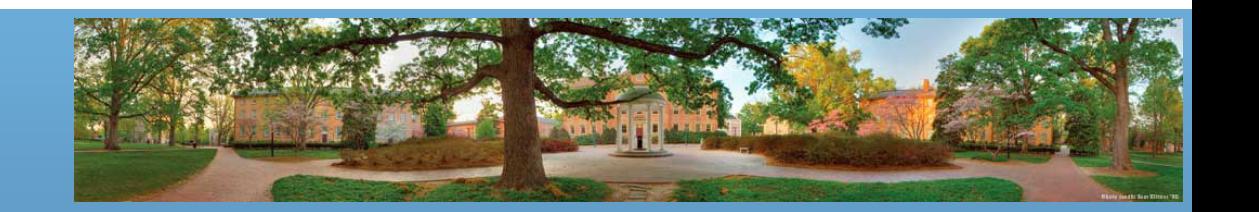

```
// Returns x raised to the yth power, where y \ge 0.
public int pow(int x, int y)
\{int result = 1;for (int i = 0; i < y; i++)\{result *= x; }
     return result;
}
```
#### Do we need an object to call this method?

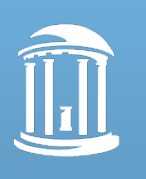

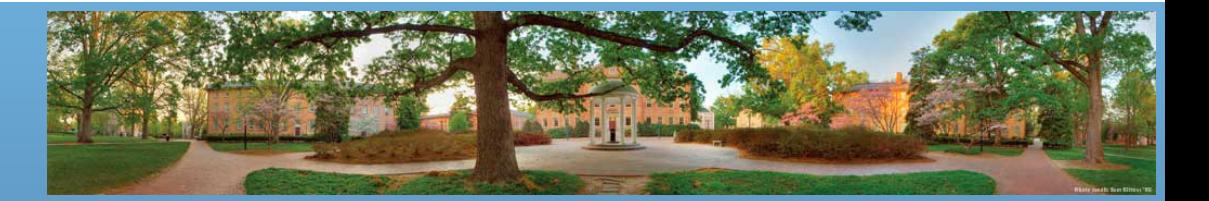

- We have seen static variables and methods before
	- private static final int FACE\_DIAMETER = 200;
		- Recall that "final" means "not changable"
	- public static void main(String[] args)
	- Static can describe more than constants and main method
		- Static variables are sometimes referred as "global variables", which record the global status of all objects in the same class
		- Static methods are used for actions that do not relate to a certain object
			- main method is a static method because if you execute a program, this entrance is not owned by an object

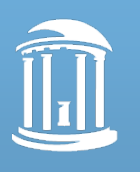

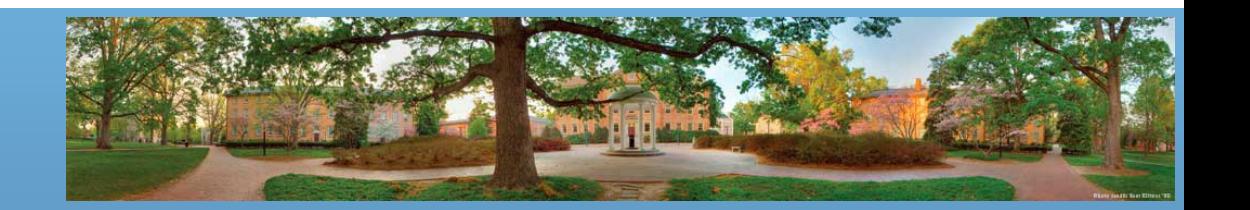

#### **Instance vs. Static**

- Instance variables and methods
	- private int name;
	- public void setName(String newName){}
- Static variables and methods
	- private static int totalNumber;
	- public static int getTotalNumber(){}

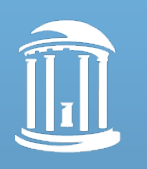

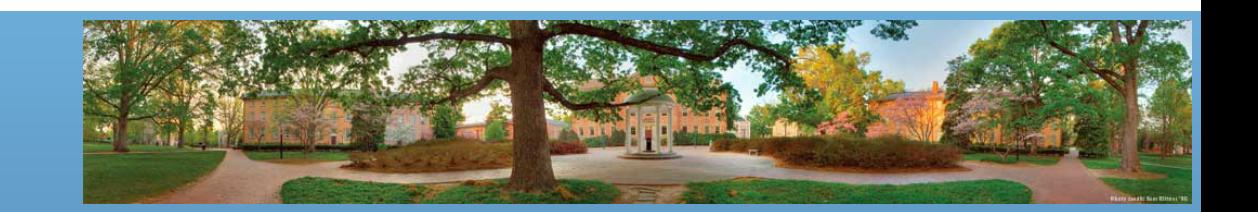

#### **Instance vs. Static**

- In an instance method
	- Instance variables/methods can be called
	- Static variables/methods can also be called
		- Eg: you can call a static method pow(x,y) anywhere in a class
- In a static method
	- **Only** static variables/methods can be called
	- Instance variables/methods can be only called if they are invoked from an object
		- Instance variables include "**this**"

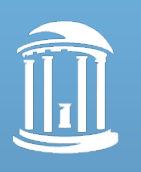

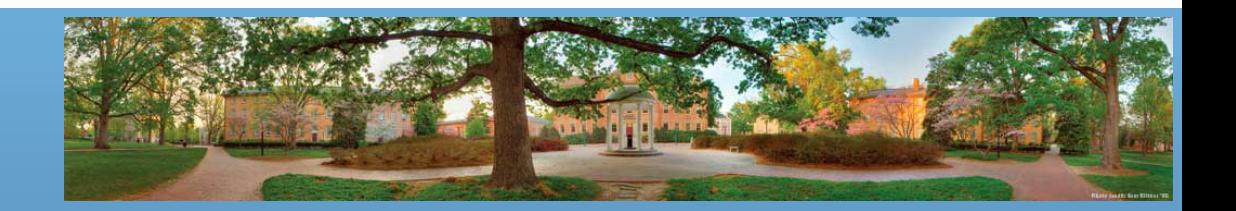

## **Invoking Instance and Static Methods**

- From an object, both instance and static variables/methods can be invoked
	- *ObjectName.var;*
	- However, static variables/methods keep the same for the same type objects
- From a class, only static variables/methods can be invoked
	- *ClassName.var;*
	- You are suggested to call static variables/methods this way

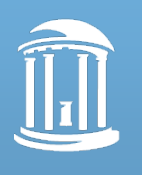

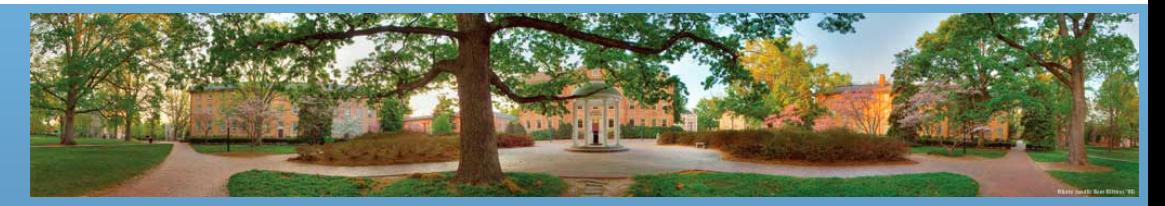

#### **Example: Static Variables and Methods**

```
public class Pet {
      private String name;
      private static int totalNumber = 0;
      // totalNumber is initialized when the first object is created
      public Pet(String initName) {
            this.name = initName;
            // Recommended: use "this" to call instance variables
            totalNumber++; // totalNumber can be accessed in an instance method
            System.out.println("Total pet number is " + Pet.getTotalNumber());
            // Recommended: use class name to call static variables
      }
      public static int getTotalNumber() {
            return totalNumber;
            // You can not access "name" or "this" in a static method
      }
      public static void main(String[] args) {
            Pet a = new Pet("Odie");
            Pet b = new Pet("Garfield");
            Pet c = new Pet("Nermal");
            // Three objects are created, so totalNumber is increased for three times
            System.out.println("Total pet number is " + a.getTotalNumber());
            System.out.println("Total pet number is " + b.getTotalNumber());
            // You can invoke a static method from an object. However they perform the same.
            // You are recommended to call it as Pet.getTotalNumber();
      }
```
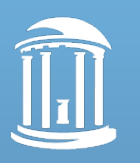

}

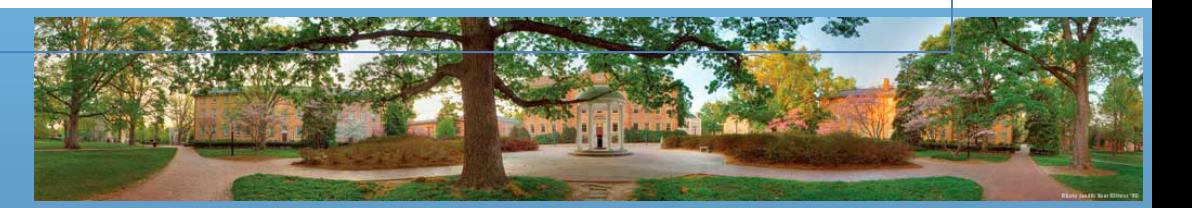

#### **Example: The Output**

- Total pet number is 1
- Total pet number is 2
- Total pet number is 3
- Total pet number is 3
- Total pet number is 3

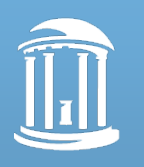

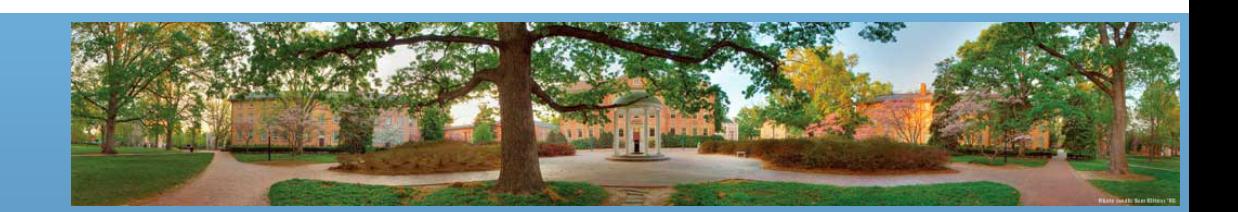

# **Summary: Static Variables/Methods**

- Static variables and methods belong to a class instead of an object
- Every object has its own instance variables; all objects in the same type share the same static variables
- Pay attention to: what can be accessed in different methods

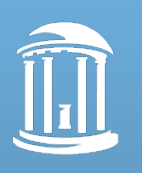

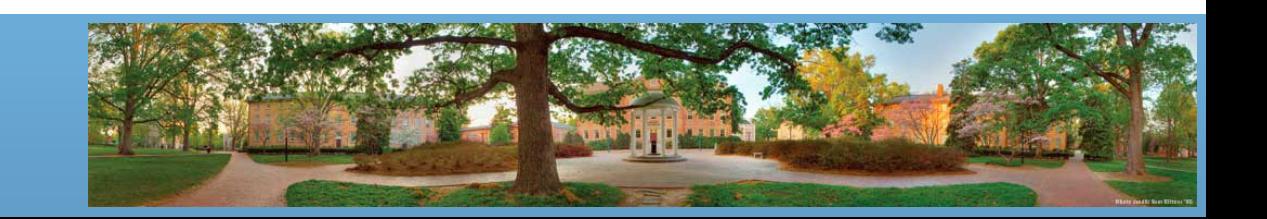